# **Informatiker\*in Applikationsentwicklung überbetriebliche Kurse**

# **187 - ICT-Arbeitsplatz mit Betriebssystem in Betrieb nehmen**

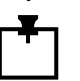

### **Handlungskompetenzen:**

Wichtige Aspekte der Hardwarekompatibilität überprüfen, Betriebssystem gemäss vorgaben installieren, konfigurieren und administrieren, Sicherheitsaspekte erkennen und anwenden, Arbeitsschritte dokumentieren und testen.

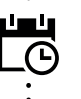

#### **Dauer:**

5 Tage

# **Koordinaten:**

Wibilea AG, Badstrasse 15 8212 Neuhausen am Rheinfall www.wibilea.ch

# **üK-Leistungsziele:**

• Komponenten des eigenen ICT-Arbeitsplatzes sowie Peripheriegeräte nach Vorgabe verbinden.

 $\mathbf{o}$ 

- Betriebssystem und Anwendungen nach Vorgaben installieren und konfigurieren.
- Netzwerkzugang nach Vorgabe einrichten und austesten. Die Schutzmassnahmen für eine sichere Nutzung des Computers und des Netzwerks treffen.
- ICT-Arbeitsplatz testen, Defekte und Konfigurationsfehler systematisch eingrenzen und beheben.
- ICT-Arbeitsplatz nach ergonomischen Grundsätzen einrichten.
- Vor der Installation des Betriebssystems die Hardwareanforderungen sowie die Hardwarekompatibilität abklären und die notwendigen Treiber beschaffen.
- Datenträger-Partitionen und Dateisysteme einrichten, Bootmanager und Bootoptionen konfigurieren.
- Datei- und Verzeichnisstrukturen aufbauen und verwalten. Benutzer/Gruppen administrieren und Benutzerrechte vergeben.
- Ressourcen und Ereignisse überwachen. Im Betriebssystem enthaltene Hilfsprogramme zur Problemanalyse und -behebung einsetzen.

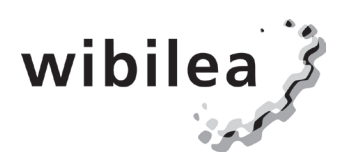